**更新日期:2018/05/09**

## **Skype-to-NTHU**

□Skype-to-NTHU

- 1. the Skype state  $\sim$  Skype
- 2. the contract of the Skype that Skype Skype Skype Skype Skype Skype Skype Skype Skype Skype Skype Skype Skype Skype Skype Skype Skype Skype Skype Skype Skype Skype Skype Skype Skype Skype Skype Skype Skype Skype Skype Sk
- nthu.voip[]
- 3. Skype Skype !
	- Skype nthu.voip  $\circ$ 
		- nthu.voip∏  $\circ$
	- $Skype$   $[+5$   $]$  36161  $\circ$  $*36161$
	- $\circ$
- 4. <sup>31096</sup>

From: <http://net.nthu.edu.tw/netsys/>-

Permanent link: **[http://net.nthu.edu.tw/netsys/mailing:announcement:20091006\\_01](http://net.nthu.edu.tw/netsys/mailing:announcement:20091006_01)**

Last update: **2019/07/10 11:00**

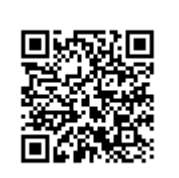